\*273761\* 273761

Hilti = registered trademark of Hilti Corp., Schaan W 3242 1107 00-Pos. 1 = 1 Printed in China © 2007 2007 2007<br>Right of technical and programme changes reserved S. E. & O.

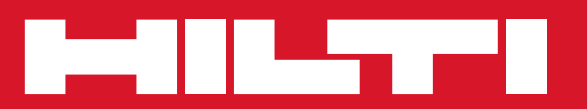

**Hilti Corporation LI-9494 Schaan Tel.: +423 / 234 21 11 Fax: +423 / 234 29 65 www.hilti.com**

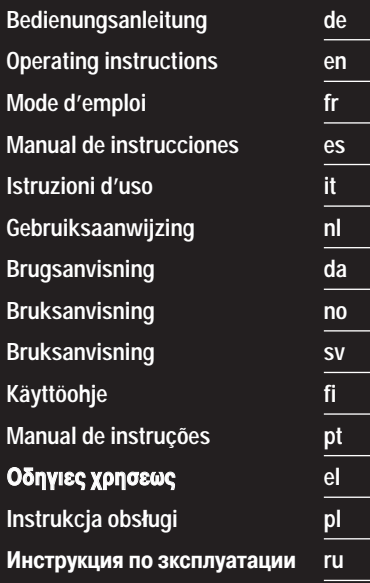

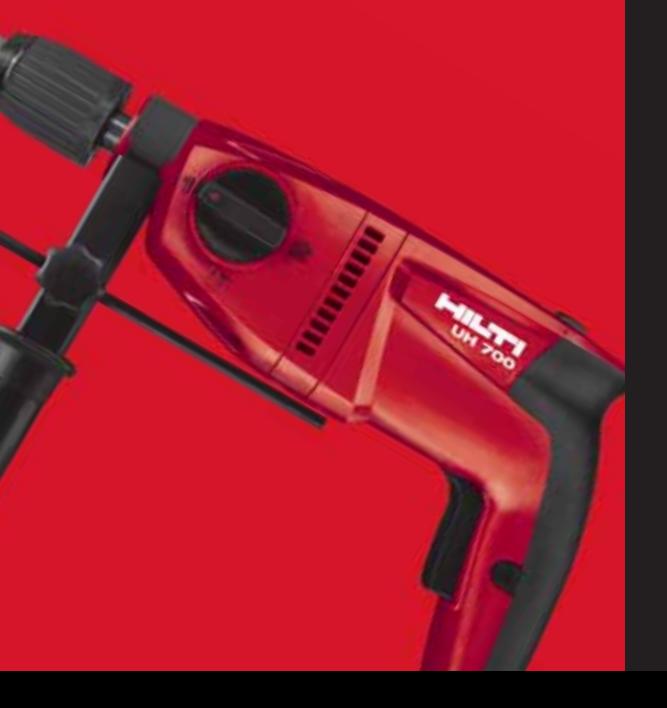

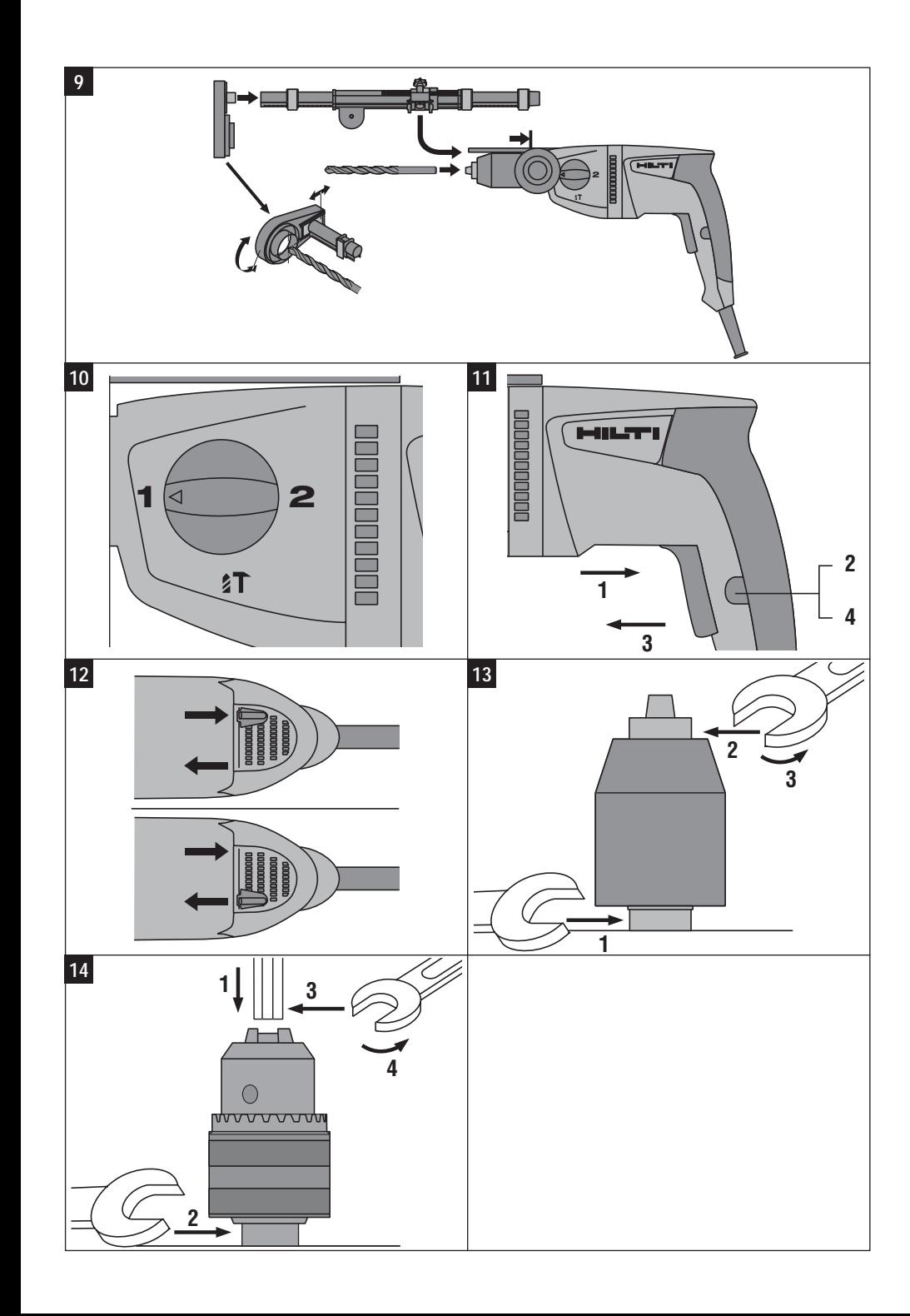

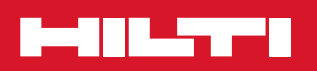

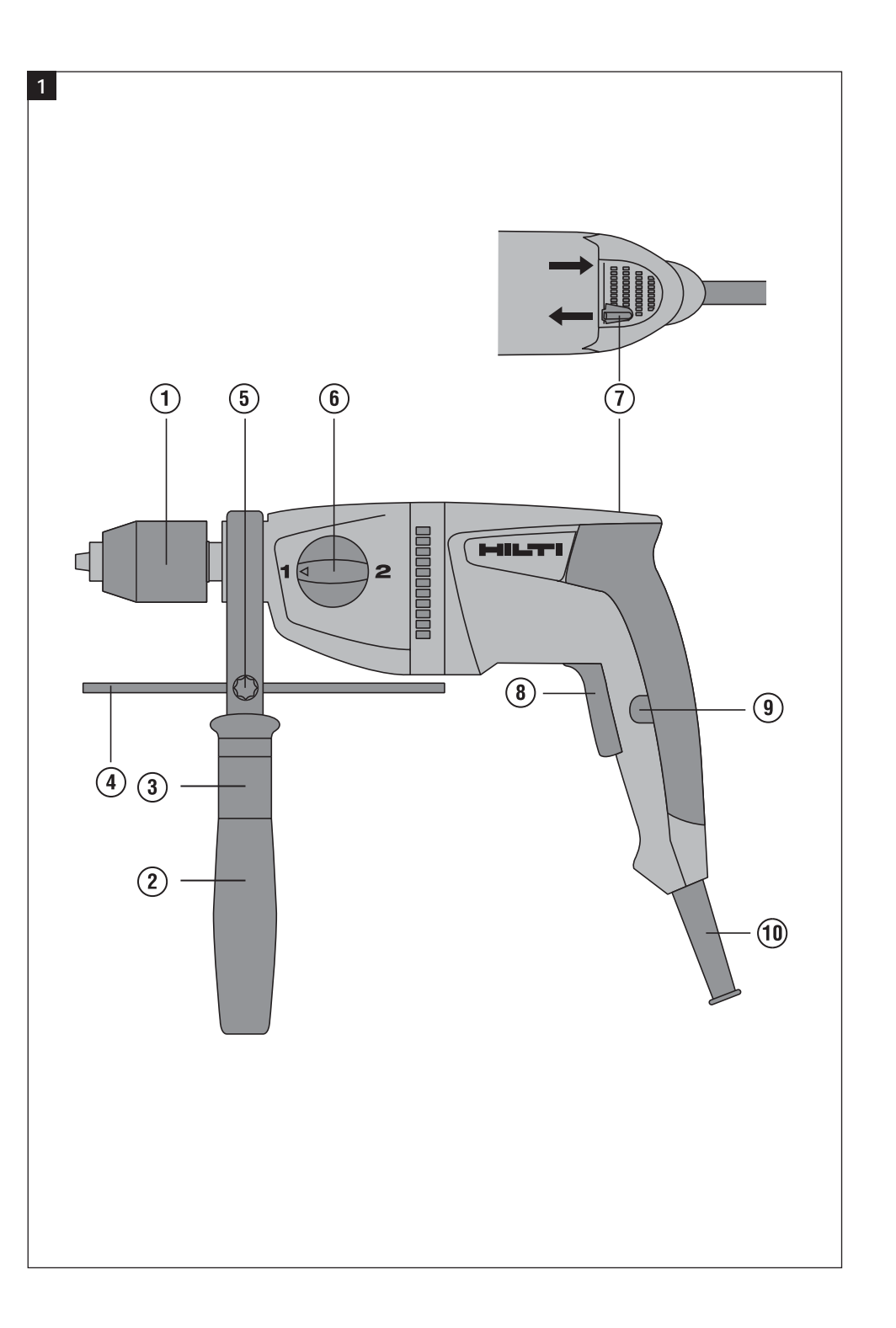

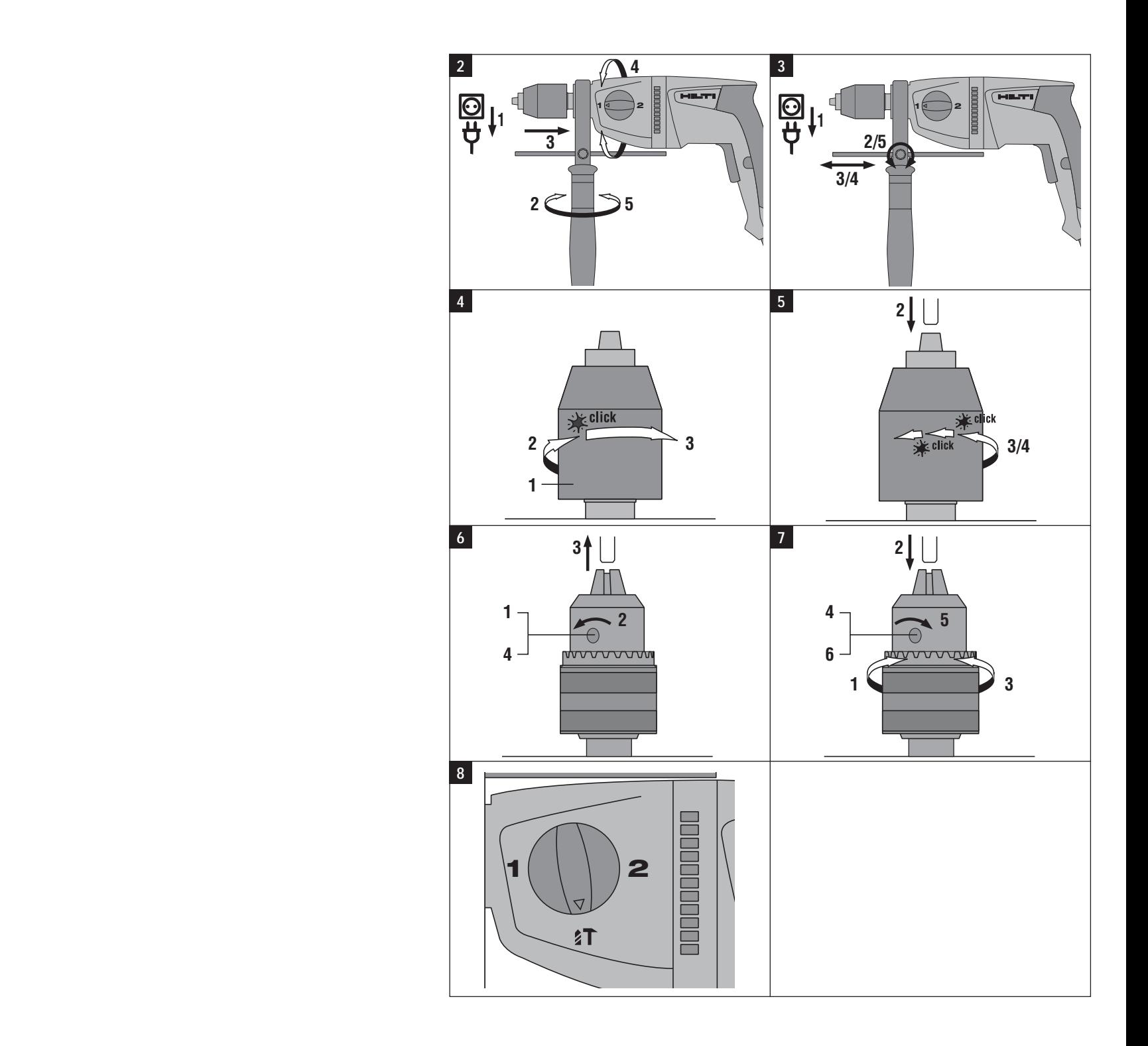

## **MANUAL ORIGINAL**

# **Taladradora de percusión UH 700**

*Lea detenidamente el manual de instrucciones antes de la puesta en servicio.*

*Conserve siempre este manual de instrucciones cerca de la herramienta.*

*No entregue nunca la herramienta a otras personas sin adjuntar el manual de instrucciones.*

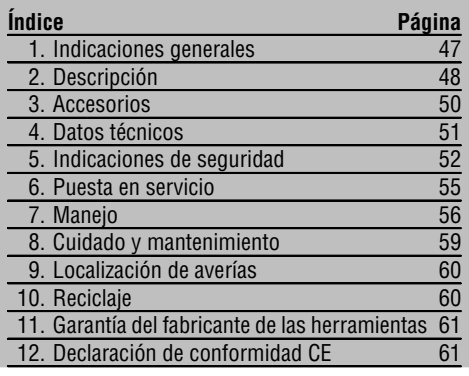

## **1. Indicaciones generales**

## **1.1 Señales de peligro y significado**

## **PELIGRO**

Término utilizado para un peligro inminente que puede ocasionar lesiones graves o incluso la muerte.

#### **ADVERTENCIA**

Término utilizado para una posible situación peligrosa que podría ocasionar lesiones graves o fatales.

#### **PRECAUCIÓN**

Término utilizado para una posible situación peligrosa que podría ocasionar lesiones o daños materiales leves.

 $\blacksquare$  Los números hacen referencia a las ilustraciones del texto que pueden encontrarse en las páginas desplegables correspondientes. Manténgalas desplegadas mientras estudia el manual de instrucciones. En este manual de instrucciones, la "herramienta" se refiere siempre a la taladradora de percusión UH 700.

## **Elementos de manejo y de indicación**

- @ Portabrocas (alojamiento de cierre rápido o
- portabrocas dentado con llave de portabrocas)
- ; Empuñadura lateral
- $\overline{3}$  Casquillo
- $\overline{4}$ ) Tope de profundidad
- & Tornillo de fijación para tope de profundidad
- ( Interruptor selector de funciones
- ) Conmutador de giro derecha/izquierda
- $(\overline{8})$  Conmutador de control con control electrónico de velocidad
- § Botón de fijación para funcionamiento continuo / Cable de red

## **INDICACIÓN**

Término utilizado para indicaciones de uso y demás información de interés.

### **1.2 Explicación de los pictogramas y otras indicaciones**

#### **Símbolos de advertencia**

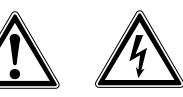

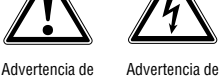

peligro en general tensión eléctrica peligrosa

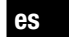

## **Señales prescriptivas**

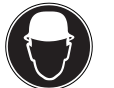

Utilizar casco de protección

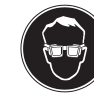

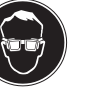

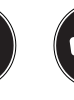

Utilizar protección para los ojos Utilizar mascarilla ligera

Utilizar protección para los oídos

⊕

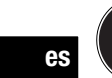

Utilizar guantes de protección

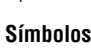

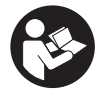

Leer el manual de instrucciones antes del

uso

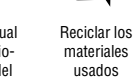

Taladrar con percusión

materiales usados

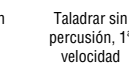

**1**

**2** A Hz Taladrar sin Amperios Hercios Voltios percusión, 2ª velocidad W اصا

> Aislamiento doble

## **Ubicación de los datos identificativos de la herramienta**

La placa de identificación de su herramienta incluye la denominación del modelo, el número de artículo, el año de fabricación y el estado de la técnica. La identificación del número de serie se encuentra en la parte inferior de la carcasa del motor. Anote estos datos en su manual de instrucciones y menciónelos siempre que realice alguna consulta a nuestros representantes o al departamento de servicio técnico.

## Modelo:

N.º de serie:

## **2. Descripción**

Vatios Corriente

## **2.1 Uso conforme a las prescripciones**

alterna

La herramienta es una taladradora de percusión manual accionada con tensión de alimentación y diseñada para taladrar con o sin percusión y atornillar.

Bajo determinadas condiciones, la herramienta es adecuada para trabajos de mezclado (véase Aplicaciones). El entorno de trabajo puede ser: obra, taller, renovaciones, mudanzas y obra nueva.

Un funcionamiento correcto sólo es posible con la frecuencia y tensión de alimentación especificada en la placa de identificación.

No está permitido efectuar manipulaciones o modificaciones en la herramienta.

Esta herramienta ha sido diseñada para el usuario profesional y sólo debe ser manejada, conservada y reparada por personal autorizado y debidamente formado. Este personal debe estar especialmente instruido en lo referente a los riesgos de uso. La herramienta y sus dispositivos auxiliares pueden conllevar riesgos

⊕

para el usuario en caso de manejarse de forma inadecuada por personal no cualificado o utilizarse para usos diferentes a los que están destinados.

 $\oplus$ 

A fin de evitar el riesgo de lesiones, utilice exclusivamente accesorios y herramientas de Hilti.

Siga las indicaciones relativas al manejo, cuidado y mantenimiento que se describen en el manual de instrucciones.

Observe asimismo la normativa nacional vigente sobre prevención de riesgos laborales.

No deben trabajarse materiales nocivos para la salud (p.ej., amianto).

Utilice la herramienta únicamente en lugares secos.

No utilice la herramienta en lugares donde exista peligro de incendio o explosión.

## **2.2 Portaútiles**

Portabrocas de sujeción rápida o Portabrocas dentado con llave de portabrocas

## **2.3 Interruptor**

Conmutador de control con control electrónico de velocidad Botón de fijación para marcha continua Interruptor selector de funciones Conmutador de giro derecha/izquierda

## **2.4 Empuñaduras**

Empuñadura lateral reductora de vibraciones con tope de profundidad Empuñadura reductora de vibraciones

## **2.5 Aplicaciones**

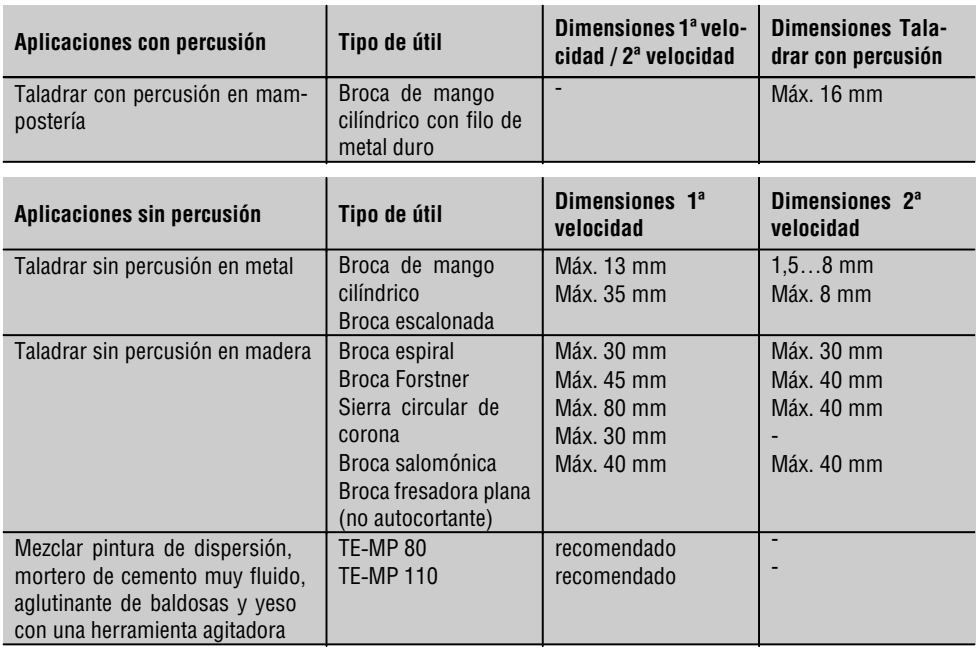

## **2.6 El suministro del equipamiento de serie incluye**

- 1 Herramienta con empuñadura lateral
- 1 Tope de profundidad
- 1 Tapa de protección contra polvo
- 1 Llave de portabrocas (en portabrocas de corona dentada)
- 1 Manual de instrucciones
- 1 Maletín Hilti o embalaje de cartón

## **2.7 Uso de alargadores**

Utilice exclusivamente el alargador autorizado para el campo de aplicación con una sección suficiente. De lo contrario, podría producirse una pérdida de potencia y el cable podría sobrecalentarse. Controle regularmente el alargador por si estuviera dañado. Sustituya los alargadores dañados.

## **Sección mínima recomendada y longitud máxima del cable:**

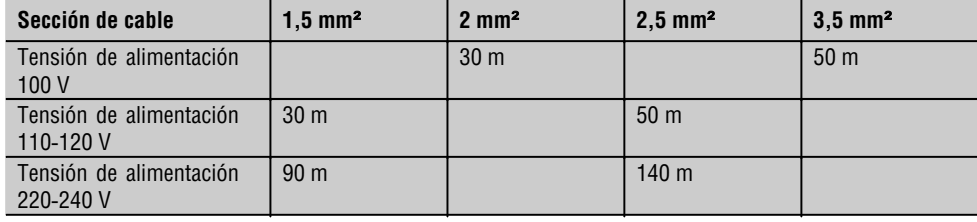

No utilice alargadores con una sección de cable de 1,25 mm².

#### **2.8 Alargador para trabajar al aire libre**

Al trabajar al aire libre, utilice únicamente alargadores autorizados que estén correspondientemente identificados.

#### **2.9 Uso de un generador o transformador**

Este equipo puede accionarse desde un generador o transformador (por cuenta de la empresa explotadora) si se cumplen las siguientes condiciones: la potencia útil en vatios debe ser al menos el doble de la potencia que figura en la placa de identificación de la herramienta; la tensión de servicio debe oscilar siempre entre +5 % y ‑15 % respecto a la tensión nominal y la frecuencia debe ser de 50 a 60 Hz (nunca debe superar 65 Hz); debe existir, además, un regulador de tensión automático con refuerzo de arranque.

No utilice el generador o el transformador con varias herramientas a la vez. La conexión y desconexión de otras herramientas puede ocasionar máximos de subtensión o de sobretensión que pueden dañar la herramienta.

## **3. Accesorios**

**Encontrará un listado de las herramientas en el apartado "Aplicaciones" del capítulo 2, Descripción.**

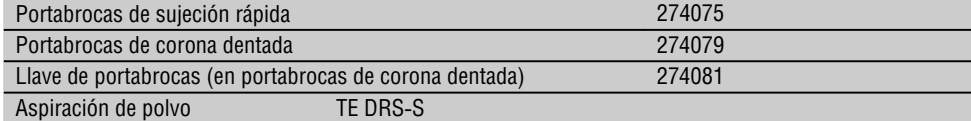

## **4. Datos técnicos**

Reservado el derecho a introducir modificaciones técnicas.

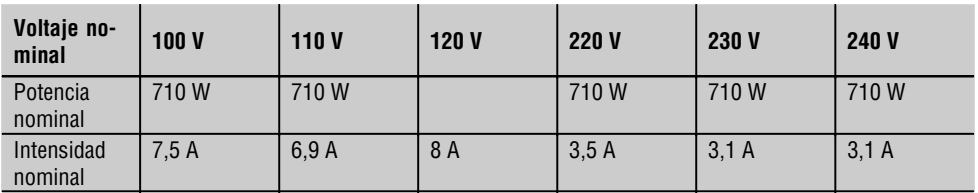

**es**

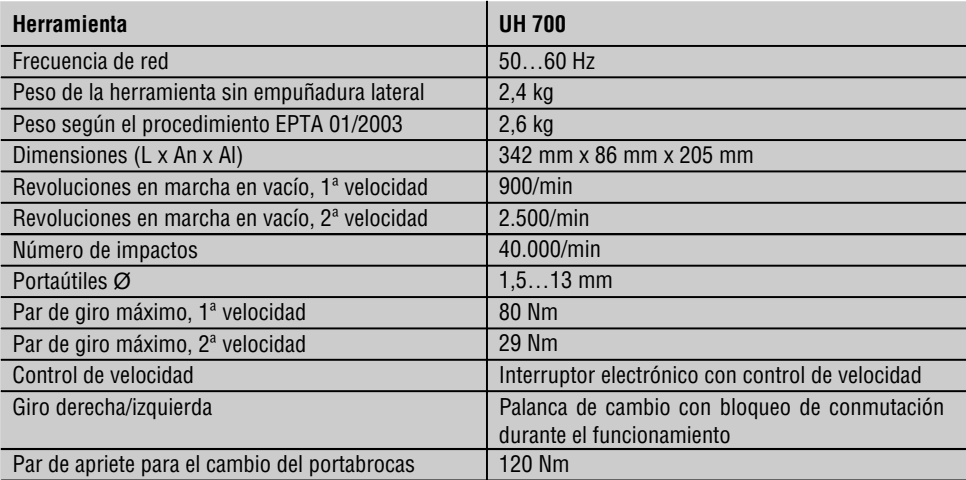

## **INDICACIÓN**

El nivel de vibración que se especifica en las instrucciones se ha medido conforme al protocolo de medición establecido en la norma EN 60745 y puede utilizarse para comparar distintas herramientas eléctricas. También es útil para realizar un análisis provisional de la carga de vibraciones. El nivel de vibración indicado es específico para las aplicaciones principales de la herramienta eléctrica. El nivel de vibración puede, no obstante, registrar variaciones si la herramienta eléctrica se emplea para otras aplicaciones, con útiles de inserción distintos o si se ha efectuado un mantenimiento de la herramienta insuficiente. En estos casos, la carga de vibraciones podría aumentar considerablemente durante toda la sesión de trabajo. A fin de obtener un análisis preciso de la carga de vibraciones también deben tenerse en cuenta los períodos en los que la herramienta está desconectada o conectada, pero no realmente en uso. En este caso, la carga de vibraciones podría reducirse notablemente durante toda la sesión de trabajo. Adopte las medidas de seguridad adicionales para proteger al usuario del efecto de las vibraciones, como, p. ej.: mantenimiento de la herramienta eléctrica y de los útiles de inserción, manos calientes, organización de los procesos de trabajo.

## **Información sobre la emisión de ruidos y vibraciones (medición según EN 60745):**

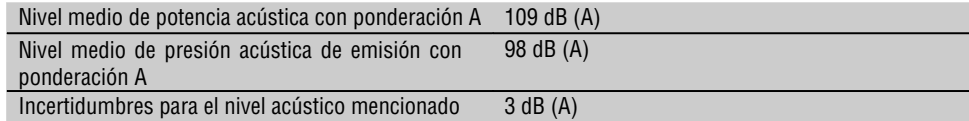

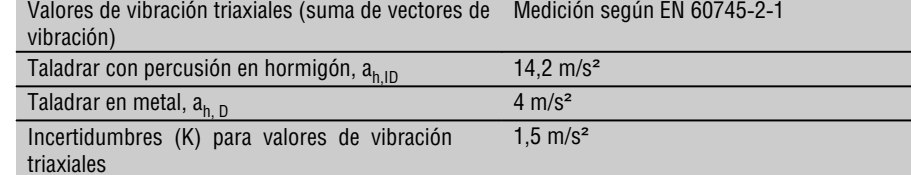

#### **Información sobre la herramienta y su aplicación**

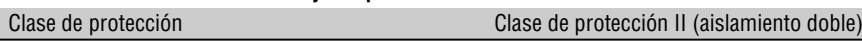

**es**

## **5. Indicaciones de seguridad**

## **5.1 Indicaciones generales de seguridad**

**¡ATENCIÓN! Lea íntegramente estas instrucciones.** En caso de no atenerse a las instrucciones de seguridad que se describen a continuación, podría provocarse una descarga eléctrica, incendio y/o lesiones graves. El término "herramienta eléctrica" empleado en las siguientes instrucciones se refiere a su herramienta eléctrica portátil, ya sea con cable de red o, sin cable, en caso de ser accionada por batería. GUARDE ESTAS INSTRUCCIONES EN UN LUGAR SEGURO.

#### **5.1.1 Lugar de trabajo**

- a) **Mantenga su área de trabajo limpia y bien iluminada.** El desorden y una iluminación deficiente en las zonas de trabajo pueden provocar accidentes.
- b) **No utilice la herramienta en un entorno con peligro de explosión, en el que se encuentren combustibles líquidos, gases o material en polvo.** Las herramientas eléctricas producen chispas que pueden llegar a inflamar los materiales en polvo o vapores.
- c) **Mantenga alejados a los niños y otras personas de su puesto de trabajo al emplear la herramienta eléctrica.** Una distracción le puede hacer perder el control sobre la herramienta.

#### **5.1.2 Seguridad eléctrica**

- a) **El enchufe de la herramienta debe corresponder a la toma de corriente utilizada. No está permitido modificar el enchufe en forma alguna. No utilice enchufes adaptadores para las herramientas con puesta a tierra.** Los enchufes sin modificar adecuados a las respectivas tomas de corriente reducen el riesgo de descarga eléctrica.
- b) **Evite el contacto corporal con superficies que tengan puesta a tierra, como pueden ser tubos, calefacciones, cocinas y frigoríficos.** El riesgo a

quedar expuesto a una descarga eléctrica es mayor si su cuerpo tiene contacto con el suelo.

- c) **No exponga las herramientas eléctricas a la lluvia y evite que penetren líquidos en su interior.** El riesgo de recibir descargas eléctricas aumenta si penetra agua en la herramienta eléctrica.
- d) **No utilice el cable de red para transportar o colgar la herramienta ni tire de él para extraer el enchufe de la toma de corriente. Mantenga el cable de red alejado de fuentes de calor, aceite, aristas afiladas o piezas móviles de la herramienta.** Los cables de red dañados o enredados pueden provocar descargas eléctricas.
- e) **Al trabajar con una herramienta eléctrica al aire libre, utilice únicamente cables de prolongación homologados para su uso en exteriores.** La utilización de un cable de prolongación adecuado para su uso en exteriores reduce el riesgo de una descarga eléctrica.

#### **5.1.3 Seguridad de personas**

- a) **Permanezca atento, preste atención durante el trabajo y utilice la herramienta eléctrica con prudencia. No utilice la herramienta eléctrica si está cansado, ni tampoco después de haber consumido alcohol, drogas o medicamentos.** Un momento de descuido al utilizar la herramienta podría conllevar serias lesiones.
- b) **Utilice el equipo de protección adecuado y lleve siempre gafas de protección.** El riesgo de lesiones se reduce considerablemente si, según el tipo y la aplicación de la herramienta eléctrica empleada, se utiliza un equipo de cubierta protectora adecuado como una mascarilla antipolvo, zapatos de seguridad con suela antideslizante, casco o protectores auditivos.
- c) **Evite una puesta en marcha fortuita de la herramienta. Cerciórese de que la herramienta esté desconectada antes de conectarla a la toma de corriente.** Si transporta la herramienta sujetándola por el interruptor de conexión/desconexión o si introduce el enchufe en la toma de corriente con la herramienta conectada, podría producirse un accidente.
- d) **Retire las herramientas de ajuste o llaves fijas antes de conectar la herramienta eléctrica.** Una herramienta o llave colocada en una pieza giratoria puede producir lesiones al ponerse en funcionamiento.
- e) **Actúe con precaución. Procure que la postura sea estable y manténgase siempre en equilibrio.** De esta forma podrá controlar mejor la herramienta eléctrica en caso de presentarse una situación inesperada.
- f) **Utilice ropa adecuada. No utilice vestimenta amplia ni joyas. Mantenga su pelo, vestimenta y guantes alejados de las piezas móviles.** La vestimenta suelta, las joyas y el pelo largo se pueden enganchar con las piezas en movimiento.
- g) **Siempre que sea posible utilizar equipos de aspiración o captación de polvo, asegúrese de que están conectados y de que se utilizan correctamente.** El empleo de estos equipos reduce los riesgos derivados del polvo.

## **5.1.4 Manipulación y utilización segura de las herramientas eléctricas**

- a) **No sobrecargue la herramienta. Utilice la herramienta adecuada para el trabajo que se dispone a realizar.** Con la herramienta apropiada podrá trabajar mejor y de modo más seguro dentro del margen de potencia indicado.
- b) **No utilice herramientas con el interruptor defectuoso.** Las herramientas que no se puedan conectar o desconectar son peligrosas y deben repararse.
- c) **Extraiga el enchufe de la toma de corriente y/o la batería de la herramienta antes de efectuar cualquier ajuste en la herramienta, cambiar accesorios o en caso de no utilizar la herramienta durante un tiempo prolongado.** Esta medida preventiva reduce el riesgo de conexión accidental de la herramienta.
- d) **Guarde las herramientas fuera del alcance de los niños. Evite que personas no familiarizadas con su uso o que no hayan leído este manual de instrucciones utilicen la herramienta.** Las

herramientas utilizadas por personas inexpertas son peligrosas.

- e) **Cuide sus herramientas adecuadamente. Compruebe si las piezas móviles de la herramienta funcionan correctamente y sin atascarse, y si existen piezas rotas o deterioradas que pudieran afectar al funcionamiento de la herramienta. Encargue la reparación de las piezas defectuosas antes de usar la herramienta.** Muchos accidentes son consecuencia de un mantenimiento inadecuado de la herramienta eléctrica.
- f) **Mantenga los útiles limpios y afilados.** Las herramientas de corte bien cuidadas y con aristas afiladas se atascan menos y se guían con más facilidad.
- g) **Utilice herramientas eléctricas, accesorios, útiles, etc. de acuerdo con estas instrucciones y en la manera indicada específicamente para esta herramienta. Para ello, tenga en cuenta las condiciones de trabajo y la tarea a realizar.** El uso de herramientas eléctricas para trabajos diferentes de aquellos para los que han sido concebidas puede resultar peligroso.

#### **5.1.5 Servicio técnico**

a) **Solicite que un profesional lleve a cabo la reparación de su herramienta eléctrica y que utilice exclusivamente piezas de repuesto originales.** Solamente así se mantiene la seguridad de la herramienta eléctrica.

#### **5.2 Indicaciones de seguridad adicionales**

### **5.2.1 Seguridad de personas**

- a) **Utilice protección para los oídos durante el uso de taladradoras de percusión.** El ruido constante puede reducir la capacidad auditiva.
- b) **Utilice las empuñaduras adicionales que se suministran con la herramienta.** La pérdida del control puede causar lesiones.
- c) **Sujete siempre la herramienta con ambas manos por las empuñaduras previstas. Mantenga las empuñaduras secas, limpias y sin residuos de aceite o grasa.**
- d) **Si existe riesgo de dañar cables eléctricos cubiertos o el cable de red con la herramienta, sujete la herramienta por las superficies de la empuñadura provistas con aislante.** El contacto con cables eléctricos puede cargar de electricidad las partes metálicas de la herramienta que no cuentan con protección y el usuario queda expuesto así a un riesgo de descargas eléctricas.
- e) **Asegúrese de que la empuñadura lateral esté correctamente montada y fijada conforme a las prescripciones.**
- f) **Si la herramienta se utiliza sin un sistema de aspiración de polvo, debe emplearse una mascarilla ligera al realizar trabajos que generen polvo.**
- g) **Efectúe pausas durante el trabajo, así como ejercicios de relajación y estiramiento de los dedos para mejorar la circulación.**

h) **Evite tocar las piezas en movimiento. No conecte es la herramienta fuera de la zona de trabajo.** Si se tocan piezas en movimiento, en especial herramientas rotativas, pueden ocasionarse lesiones.

- i) **Utilice la herramienta según el uso previsto y en un estado de funcionamiento óptimo.**
- j) **Utilice guantes de protección para cambiar de útil, ya que éste se calienta debido al uso.**
- k) **Retire siempre hacia atrás el cable eléctrico y el alargador durante el trabajo.** De esta forma se evita el peligro de tropiezo por culpa del cable.
- l) **No utilice herramientas defectuosas.**
- m)**Durante el proceso de taladrado proteja la zona opuesta al lugar donde se realiza el trabajo**, ya que pueden desprenderse cascotes y causar heridas a otras personas.
- n) **Al mezclar sustancias, utilice siempre la primera velocidad para evitar que el material salga despedido. Utilice guantes de protección.**
- o) **Es conveniente advertir a los niños de que no deben jugar con la herramienta.**
- p) **La herramienta no es apta para el uso por parte de niños o de personas físicamente no preparadas que no tengan la debida instrucción.**
- q) El polvo procedente de materiales como pinturas con plomo, determinadas maderas, minerales y metal puede ser nocivo para la salud. El contacto con el polvo o su inhalación puede provocar reacciones alérgicas o asfixia al usuario o a personas que se encuentren en su entorno. Existen determinadas clases de polvo, como pueden ser el de roble o el de haya, catalogadas como cancerígenas, especialmente si se encuentra mezclado con aditivos usados en el tratamiento de la madera (cromato, agente protector para la madera). Únicamente expertos cualificados están autorizados a manipular materiales que contengan asbesto. **Utilice siempre que sea posible un sistema de aspiración de polvo. Para obtener un elevado grado de efectividad en la aspiración de polvo, utilice un aspirador de polvo apto para madera**

**y polvo mineral recomendado por Hilti y compatible con esta herramienta eléctrica. Procure que haya una buena ventilación del lugar de trabajo. Se recomienda utilizar una mascarilla de protección con filtro de la clase P2. Respete la normativa vigente en su país concerniente al procesamiento de los materiales de trabajo.**

### **5.2.2 Manipulación y utilización segura de herramientas eléctricas**

- a) **Asegure la pieza de trabajo. Utilice dispositivos de sujeción o un tornillo de banco para sujetar la pieza de trabajo.** De esta forma estará sujeta de modo más seguro que con la mano y, por otro lado, se podrán mantener libres ambas manos para el manejo de la herramienta.
- b) **Compruebe si los útiles presentan el sistema de inserción adecuado para la herramienta y si están enclavados en el portaútiles conforme a las prescripciones.**
- c) **En caso de interrupción de la corriente, desconecte la herramienta y extraiga el enchufe de red; en caso necesario, suelte el bloqueo del conmutador de control.** Esto evita la puesta en servicio involuntaria de la herramienta en caso de que vuelva la corriente.

### **5.2.3 Seguridad eléctrica**

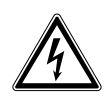

- a) **Compruebe (sirviéndose, por ejemplo, de un detector de metales) antes de empezar a trabajar si la zona de trabajo oculta cables eléctricos, tuberías de gas o cañerías de agua.** Las partes metálicas exteriores de la herramienta pueden conducir electricidad si, por ejemplo, se ha dañado accidentalmente una conducción eléctrica. Esto conlleva un peligro grave de descarga eléctrica.
- b) **Compruebe con regularidad la línea de conexión de la herramienta y en caso de que tuviera daños, encargue su sustitución a un profesional experto en la materia. Inspeccione regularmente los alargadores y sustitúyalos en caso de que estuvieran dañados. Si se daña el cable de red o el alargador durante el trabajo, evite tocar el cable. Extraiga el enchufe de red de la toma de corriente.** Los cables de conexión y los alargadores dañados son un peligro porque pueden ocasionar una descarga eléctrica.
- c) **Encargue la revisión de la herramienta al servicio técnico de Hilti en caso de tratar con frecuencia materiales conductores a intervalos regulares.** El polvo adherido a la superficie de la herramienta, sobre todo el de los materiales conductivos, o la humedad pueden provocar descargas eléctricas bajo condiciones desfavorables.
- d) **Al trabajar con una herramienta eléctrica al aire libre, asegúrese de que la herramienta esté conectada mediante un interruptor de corriente de defecto (RCD) con un máximo de 30 mA de corriente de activación a la red eléctrica.** El uso de un interruptor de corriente de defecto reduce el riesgo de descargas eléctricas.
- e) **Se recomienda el uso de un interruptor de corriente de defecto (RCD) con una corriente de desconexión máxima de 30 mA.**

#### **5.2.4 Lugar de trabajo**

a) **Procure que haya una buena iluminación en la zona de trabajo.**

b) **Procure que haya una buena ventilación del lugar de trabajo.** Los lugares de trabajo mal ventilados pueden perjudicar la salud debido a la carga de polvo.

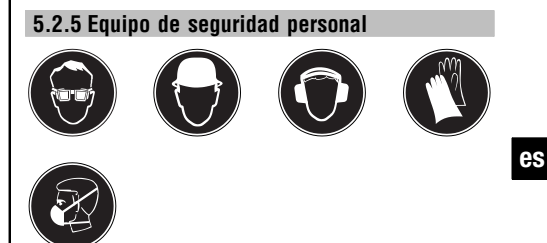

**El usuario y las personas que se encuentren en las inmediaciones de la zona de uso de la herramienta deberán llevar gafas protectoras adecuadas, casco de seguridad, protección para los oídos, guantes de protección y una mascarilla ligera.**

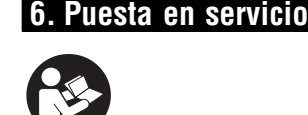

### **6.1 Montaje y ajuste de la empuñadura** lateral **2**

#### **PRECAUCIÓN**

**A fin de evitar lesiones, retire el tope de profundidad de la empuñadura lateral y el útil del portabrocas.**

- 1. Extraiga el enchufe de red de la toma de corriente.
- 2. Abra el soporte de la empuñadura lateral girando la empuñadura.
- 3. **PRECAUCIÓN Sobre todo, asegúrese de que el casquillo está montado en la empuñadura lateral de la UH 700.**

Desplace la empuñadura lateral (banda de sujeción) a través del portabrocas hasta el tope del cuello del engranaje.

4. **PRECAUCIÓN Asegúrese de que la nervadura de la banda de sujeción queda bloqueada en las ranuras del cuello de engranaje. PRECAUCIÓN Si la empuñadura lateral se desliza por la superficie de trabajo tras producirse un bloqueo, compruebe la conexión al cuello del engranaje. Sustituya las piezas dañadas. De lo contrario, la empuñadura lateral no podrá amortiguar los pares de giro.**

Gire la empuñadura lateral hasta la posición deseada guiándose por las ranuras previstas.

5. Gire la empuñadura lateral para fijarla.

**6.2 Uso de alargadores y generadores o transformadores**

Véase el capítulo "Descripción/Uso de alargadores".

## **7. Manejo**

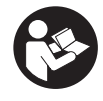

**Utilice las empuñaduras adicionales que se suministran con la herramienta.** La pérdida del control puede causar lesiones.

## **ADVERTENCIA**

**es**

**No utilice la herramienta para aflojar uniones o útiles fijados en la superficie de trabajo cuando el par de giro a la izquierda máximo no sea suficiente (véanse los datos técnicos).** Se corre el riesgo de que se desprenda el portaútiles.

#### **ADVERTENCIA**

**La tensión de alimentación debe coincidir con los datos que aparecen en la placa de identificación de la herramienta.**

## **PRECAUCIÓN**

**Fije las piezas de trabajo sueltas con un dispositivo de sujeción o un tornillo de banco.**

### **7.1 Preparación**

## **7.1.1 Montaje y ajuste del tope de profundidad 3**

- 1. Extraiga el enchufe de red de la toma de corriente.
- 2. Suelte el tornillo de fijación del tope de profundidad.
- 3. Introduzca el tope de profundidad en el orificio previsto para tal fin.
- 4. Coloque el tope a la profundidad de perforación deseada.
- 5. Apriete el tornillo de fijación del tope de profundidad.

#### **7.2 Funcionamiento**

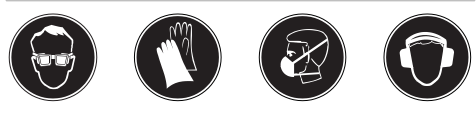

#### **PRECAUCIÓN**

Durante el trabajo pueden desprenderse virutas de material. **Utilice gafas de protección, guantes pro-** **tectores y, si no utiliza aspiración de polvo, una mascarilla ligera.** El material que sale disparado puede ocasionar lesiones en los ojos y en el cuerpo.

## **PRECAUCIÓN**

Durante el proceso de trabajo se genera ruido. **Utilice protección para los oídos.** Un ruido demasiado potente puede dañar los oídos.

## **PRECAUCIÓN**

La herramienta y el portabrocas pueden calentarse durante el uso. **Utilice guantes de protección para cambiar de útil.**

## **7.2.1 Portabrocas de sujeción rápida PRECAUCIÓN**

**Extraiga el enchufe de red de la toma de corriente.**

#### **INDICACIÓN**

En caso necesario, debe girar el portabrocas de sujeción rápida con el husillo para que el paro del husillo integrado se bloquee.

## **INDICACIÓN**

En función del portabrocas utilizado, debe sujetar con la mano el anillo de ajuste ancho o el anillo trasero del mandril.

## **7.2.1.1 Apertura del portabrocas de sujeción rápida** 4

- 1. Sujete el casquillo giratorio.
- 2. Gire el casquillo en sentido contrario a las agujas del reloj.

**INDICACIÓN** El bloqueo se desbloquea automáticamente.

3. Siga girando el casquillo hasta que se suelte el útil.

#### **7.2.1.2 Cierre del portabrocas de sujeción rápida** 5

- 1. Abra el portabrocas de sujeción rápida hasta que el vástago del útil tenga suficiente espacio.
- 2. Inserte el útil en el portabrocas de sujeción rápida.
- 3. Tense la herramienta girando con fuerza el casquillo giratorio en el sentido de las agujas del reloj.

4. Una vez que las mordazas del portabrocas de sujeción rápida estén ajustadas en la herramienta, debe seguir girándolo con fuerza hasta que el portabrocas de sujeción rápida se enclave automáticamente

**INDICACIÓN** Tras escuchar varios clics audibles, la herramienta habrá quedado enclavada.

## **7.2.2 Portabrocas de corona dentada PRECAUCIÓN**

**Extraiga el enchufe de red de la toma de corriente.**

## **INDICACIÓN**

Utilice la llave de portabrocas suministrada para abrir el portabrocas y tensar la herramienta.

### **7.2.2.1 Apertura del portabrocas dentado** 6

- 1. Introduzca la llave de portabrocas en uno de los tres orificios provistos en el portabrocas dentado.
- 2. Para abrir el portabrocas dentado, gire la llave de portabrocas en sentido contrario a las agujas del reloj.
- 3. Extraiga el útil del portabrocas dentado.
- 4. Retire la llave de portabrocas.
- **7.2.2.2 Cierre del portabrocas dentado** 7
- 1. Abra el portabrocas dentado hasta que el vástago del útil tenga suficiente espacio.
- 2. Inserte el útil en el portabrocas dentado.
- 3. Cierre las mordazas girándolas sobre el anillo dentado hasta que el útil quede sujeto.
- 4. Introduzca la llave de portabrocas en uno de los tres orificios provistos en el portabrocas dentado.
- 5. Para fijar el útil en el portabrocas dentado, gire la llave de portabrocas en el sentido de las agujas del reloj.
- 6. Retire la llave de portabrocas.

## **7.2.3 Aplicaciones**

#### **PRECAUCIÓN**

La herramienta tiene un par de giro demasiado elevado con respecto a su aplicación. **Utilice la empuñadura lateral y sujete la herramienta siempre con ambas manos.** En cualquier momento puede producirse un bloqueo inesperado de la herramienta, por tanto debe estar preparado.

## **PRECAUCIÓN**

En caso de bloqueo, debe desconectar el motor inmediatamente. Si el bloqueo dura más de dos o tres segundos pueden producirse daños en la herramienta.

### **PRECAUCIÓN**

**El interruptor selector de funciones no debe accionarse durante el funcionamiento.**

## **INDICACIÓN**

El interruptor de conmutación derecha/izquierda debe situarse en la posición de giro a la derecha.

## **7.2.3.1 Taladrado con percusión** 8

- 1. Sitúe el interruptor selector de funciones en la posición "Taladrar con percusión" hasta que enclave. En caso necesario, gire ligeramente el husillo.
- 2. Coloque la empuñadura lateral en la posición deseada y asegúrese de que esté correctamente montada y fijada conforme a las prescripciones.
- 3. Inserte el enchufe de red en la toma de corriente.
- 4. Sitúe la herramienta con la broca en el punto de perforación deseado.

**INDICACIÓN** Para trabajos de taladrado por encima de la cabeza, le recomendamos que utilice la tapa de protección contra polvo para reducir el polvo en el portabrocas.

- 5. Pulse lentamente el conmutador de control (trabaje con una velocidad reducida hasta que la broca se haya centrado en el orificio).
- 6. Pulse completamente el conmutador de control para seguir trabajando con toda la potencia. **INDICACIÓN** La potencia de taladro de esta taladradora de percusión depende de la presión de apriete.
- 7. Para evitar que se desprenda material al taladrar, deberá reducir la velocidad y la presión de apriete justo antes de la perforación.

### **7.2.3.2 Aspiración de polvo (TE DRS**‑**S)** 9

En la empuñadura lateral/el tope de profundidad está adaptado un cabezal de aspiración DRS. Retire los restos de la perforación con la ayuda de un aspirador de polvo. Si desea más información sobre el manejo y utilización del aspirador de polvo, consulte el manual de instrucciones específico de la TE DRS‑S.

## **7.2.3.3 Taladrado sin percusión 1ª y 2ª velocidad** 10

- 1. Sitúe el interruptor selector de funciones en la posición Taladrar sin percusión 1ª o 2ª velocidad hasta que encaje. En caso necesario, gire ligeramente el husillo.
- 2. Coloque la empuñadura lateral en la posición deseada y asegúrese de que esté correctamente montada y fijada conforme a las prescripciones.
- 3. Inserte el enchufe de red en la toma de corriente.
- 4. Sitúe la herramienta con la broca en el punto de perforación deseado.
- 5. Pulse lentamente el conmutador de control (trabaje con una velocidad reducida hasta que la broca se haya centrado en el orificio).
- 6. Pulse completamente el conmutador de control para seguir trabajando con toda la potencia.
- 7. Aplique una presión determinada según la superficie de trabajo para conseguir un avance de perforación óptimo.

## **7.2.3.4 Mezclado**

**es**

- 1. Sitúe el interruptor selector de funciones en la posición Taladrar sin percusión 1ª velocidad hasta que encaje. En caso necesario, gire ligeramente el husillo.
- 2. Coloque la empuñadura lateral en la posición deseada y asegúrese de que esté correctamente montada y fijada conforme a las prescripciones.
- 3. Inserte el enchufe de red en la toma de corriente.
- 4. Mantenga la herramienta agitadora en el depósito con el material que desee mezclar.
- 5. Pulse lentamente el conmutador de control para iniciar el mezclado.
- 6. Pulse completamente el conmutador de control para seguir trabajando con toda la potencia.
- 7. Cuando maneje la herramienta agitadora, evite que el material salga despedido.

## **7.2.3.5 Atornillado**

### **INDICACIÓN**

Conmute el interruptor de conmutación derecha/izquierda según el tipo de atornillado que desee.

1. Sitúe el interruptor selector de funciones en la posición Taladrar sin percusión 1ª o 2ª velocidad hasta que encaje. En caso necesario, gire ligeramente el husillo.

- 2. Coloque la empuñadura lateral en la posición deseada y asegúrese de que esté correctamente montada y fijada conforme a las prescripciones.
- 3. Inserte el enchufe de red en la toma de corriente.
- 4. Pulse lentamente el conmutador de control hasta que el tornillo se introduzca por sí mismo en la superficie de trabajo.
- 5. Pulse el conmutador de control y trabaje con la potencia adaptada a la superficie de trabajo.
- 6. Reduzca la velocidad al final del proceso de atornillado para evitar daños.

#### **7.2.4 Conmutador de control con control electrónico de velocidad**

La velocidad puede ajustarse pulsando lentamente el conmutador de control de forma continua hasta una velocidad máxima.

## **7.2.5 Botón de fijación para marcha continua**

El conmutador de control puede bloquearse pulsando el botón de fijación para marcha continua. De esta manera, el motor funciona siempre a la velocidad máxima.

## **7.2.5.1 Conexión de la marcha continua 11**

- 1. Pulse y mantenga pulsado el conmutador de control.
- 2. Pulse y mantenga pulsado el botón de fijación.
- 3. Suelte el conmutador de control.
- 4. Suelte el botón de fijación.

#### **7.2.5.2 Desconexión de la marcha continua**

Si pulsa de nuevo el conmutador de control, el bloqueo se desbloquea.

## **7.2.6 Giro derecha/izquierda** 12 **PRECAUCIÓN**

**El interruptor derecha/izquierda no debe accionarse durante el funcionamiento.**

Sitúe la palanca de conmutación a la posición de "Giro a la derecha" o "Giro a la izquierda" dependiendo de la aplicación.

## **7.3 Cambio del portabrocas**

### **7.3.1 Desmontaje del portabrocas de sujeción rápida** 13

1. Coloque una llave de boca SW17 en la superficie de la llave provista del husillo de la herramienta.

- 2. Coloque una llave poligonal o de boca SW19 en la cabeza hexagonal del portabrocas de sujeción rápida.
- 3. Gire la llave de boca SW19 en sentido contrario a las agujas del reloj.

El portabrocas de sujeción rápida se desatornilla del husillo de la herramienta.

#### **7.3.2 Desmontaje del portabrocas dentado 14**

- 1. Introduzca un útil hexagonal en el portabrocas dentado y fíjelo con la llave de portabrocas en las mordazas del portabrocas.
- 2. Coloque una llave de boca SW17 en la superficie de la llave provista del husillo de la herramienta.
- 3. Coloque una llave adecuada en el útil hexagonal.
- 4. Gire la llave de boca SW17 en sentido contrario a las agujas del reloj.

El portabrocas dentado se desatornilla del husillo de la herramienta.

### **7.3.3 Montaje del portabrocas de sujeción rápida**

1. Atornille manualmente el portabrocas de sujeción rápida hasta llegar al tope del husillo de la herramienta.

- 2. Coloque una llave de boca SW17 en la superficie de la llave provista del husillo de la herramienta.
- 3. Coloque una llave poligonal o de boca SW19 en la cabeza hexagonal del portabrocas de sujeción rápida.
- 4. Apriétela con el par de apriete determinado (véase Datos técnicos).

## **7.3.4 Montaje del portabrocas dentado**

- 1. Introduzca un útil hexagonal en el portabrocas dentado y fíjelo con la llave de portabrocas en las mordazas del portabrocas.
- 2. Atornille manualmente el portabrocas dentado hasta llegar al tope del husillo de la herramienta.
- 3. Coloque una llave de boca SW17 en la superficie de la llave provista del husillo de la herramienta.
- 4. Coloque una llave adecuada en el útil hexagonal.
- 5. Apriétela con el par de apriete determinado (véase Datos técnicos).

## **8. Cuidado y mantenimiento**

### **PRECAUCIÓN**

**La herramienta no debe estar conectada a la corriente eléctrica.**

## **8.1 Cuidado de los útiles**

Elimine la suciedad adherida y proteja de la corrosión la superficie de sus útiles frotándolos con un paño impregnado de aceite.

## **8.2 Cuidado de la herramienta PRECAUCIÓN**

**Mantenga la herramienta seca, limpia y libre de aceite y grasa, en especial las superficies de la empuñadura. No utilice productos de limpieza que contengan silicona.**

La carcasa exterior de la herramienta está fabricada en plástico resistente a los golpes. La empuñadura es de un material elastómero.

No utilice nunca la herramienta si esta tiene obstruidas las ranuras de ventilación. Límpielas cuidadosamente con un cepillo seco. Evite la penetración de cuerpos extraños en el interior de la herramienta. Limpie regularmente el exterior de la herramienta con un paño ligeramente humedecido. No utilice pulverizadores, aparatos de chorro de vapor o agua corriente para la limpieza, ya que podría afectar a la seguridad eléctrica de la herramienta.

## **8.3 Mantenimiento**

### **ADVERTENCIA**

## **La reparación de los componentes eléctricos sólo puede llevarla a cabo un técnico electricista cualificado.**

Compruebe regularmente que ninguna de la partes exteriores de la herramienta esté dañada y que todos los elementos de manejo se encuentren en perfecto estado de funcionamiento. No use la herramienta si alguna parte está dañada o si alguno de los elementos de manejo no funciona correctamente. Encargue la reparación de la herramienta al servicio técnico de Hilti.

## **8.4 Control después de las tareas de cuidado y mantenimiento**

Una vez realizados los trabajos de cuidado y mantenimiento debe comprobarse si están colocados todos

los dispositivos de protección y si estos funcionan correctamente.

## **9. Localización de averías**

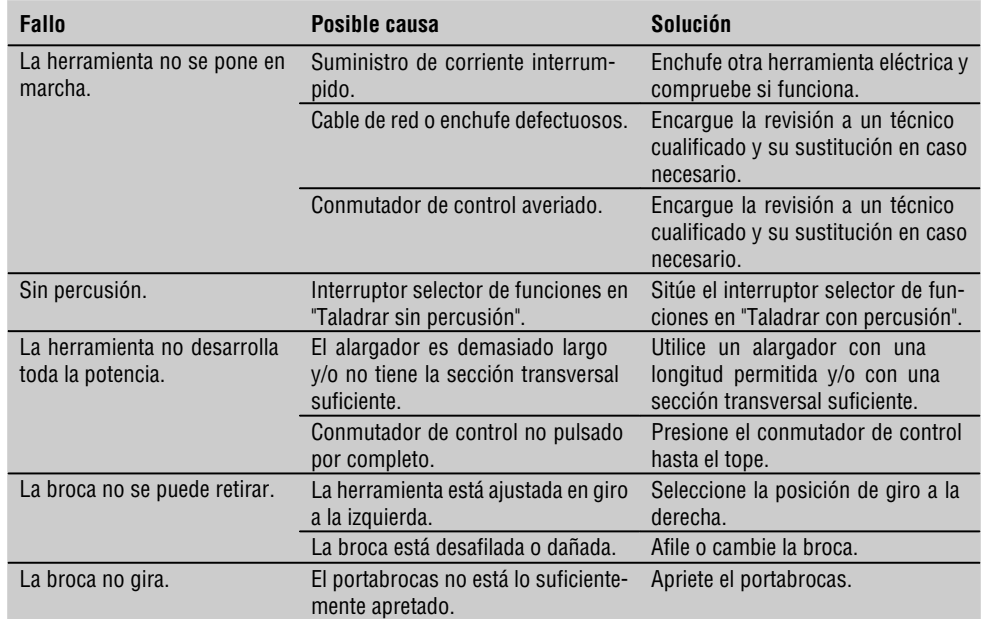

 $\oplus$ 

## **10. Reciclaje**

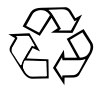

**es**

Gran parte de las herramientas Hilti están fabricadas con materiales reutilizables. La condición para dicha reutilización es una separación de materiales adecuada. En muchos países, Hilti ya dispone de un servicio de recogida de la herramienta usada. Póngase en contacto con el servicio de atención al cliente de Hilti o con su asesor de ventas.

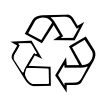

Reciclar los materiales usados

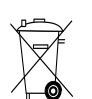

Sólo para países de la Unión Europea

¡No deseche las herramientas eléctricas junto con los residuos domésticos!

De conformidad con la Directiva Europea 2002/96/CE sobre residuos de aparatos eléctricos y electrónicos y su aplicación de acuerdo con la legislación nacional, las herramientas eléctricas cuya vida útil haya llegado a su fin se deberán recoger por separado y trasladar a una planta de reciclaje que cumpla con las exigencias ecológicas.

## **11. Garantía del fabricante de las herramientas**

Hilti garantiza la herramienta suministrada contra todo fallo de material y de fabricación. Esta garantía se otorga a condición de que la herramienta sea utilizada, manejada, limpiada y revisada en conformidad con el manual de instrucciones de Hilti, y de que el sistema técnico sea salvaguardado, es decir, que se utilicen en la herramienta exclusivamente consumibles, accesorios y piezas de recambio originales de Hilti.

Esta garantía abarca la reparación gratuita o la substitución sin cargo de las piezas defectuosas durante toda la vida útil de la herramienta. La garantía no cubre las piezas sometidas a un desgaste normal.

**Quedan excluidas otras condiciones que no sean las expuestas, siempre que esta condición no sea contraria a las prescripciones nacionales vigentes. Hilti no acepta la responsabilidad especialmente** **en relación con deterioros, pérdidas o gastos directos, indirectos, accidentales o consecutivos, en relación con la utilización o a causa de la imposibilidad de utilización de la herramienta para cualquiera de sus finalidades. Quedan excluidas en particular todas las garantías tácitas relacionadas con la utilización y la idoneidad para una finalidad precisa.**

Para toda reparación o recambio, les rogamos que envíen la herramienta o las piezas en cuestión a la dirección de su organización de venta Hilti más cercana inmediatamente después de la constatación del defecto.

Estas son las únicas obligaciones de Hilti en materia de garantía, las cuales anulan toda declaración anterior o contemporánea, del mismo modo que todos los acuerdos orales o escritos en relación con las garantías.

## **12. Declaración de conformidad CE**

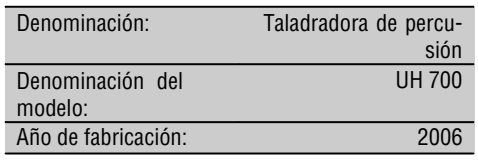

Garantizamos que este producto cumple las<br>siquientes normas y directrices: EN 60745-1, siguientes normas y directrices: EN 60745‑2‑1, EN 55014‑1, EN 55014‑2, EN 61000-3-2, EN 61000-3-3, 2004/108/CE<br>hasta el 28.12.2009 98/37/CE, a partir de 98/37/CE, a partir del 29.12.2009 2006/42/CE.

**Hilti Corporation**

**Peter Cavada** Matthias Gillner Head of BA Quality and Process Management Business Area Electric Tools & Accessories 11 2006 11 2006

Executive Vice President

Business Area Electric Tools & Accessories